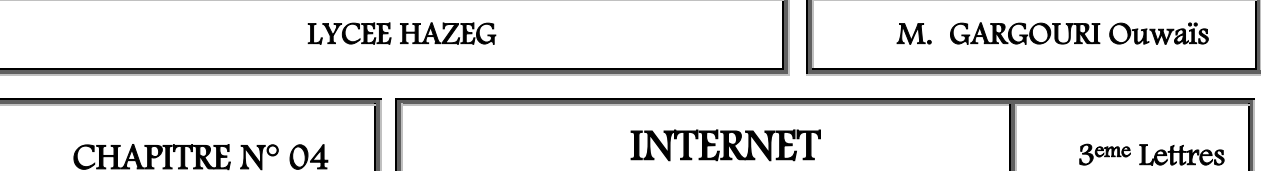

# **I°/ PRESENTATION**

Internet est un réseau mondial permettant d'offrir des services variés tels que l'échange et la recherche des informations, la discussion en temps réel ou en temps différé, l'achat et la vente des produits…

Internet est le réseau des réseaux.

## I.1°) Comment se connecter au réseau Internet ?

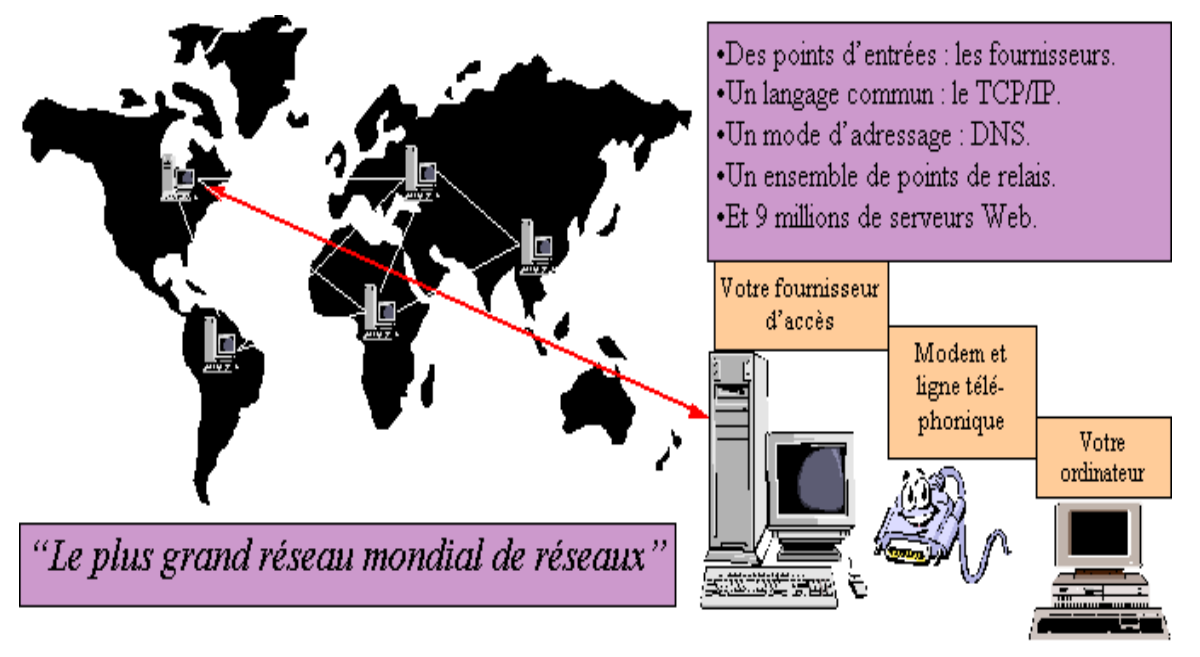

Pour pouvoir se connecter à l'Internet, on devrait disposer :

- d'un **ordinateur** (de préférence doté d'un processeur assez performant),
- d'un **moyen de connexion** au réseau Internet
- des **logiciels** permettant l'exploitation des services d'Internet (**navigateur** ou **browser**…),
- d'un **compte ouvert auprès d'un fournisseur de Services Internet (FSI**)

# I.2°) Quelques moyens de connexion au réseau Internet (page64)

- La ligne téléphonique avec un modem standard
- La ligne téléphonique avec un modem ADSL
- ◆ Le câble
- ◆ Les satellites…

# I.3°) Comment l'information arrive-t-elle jusqu'à l'internaute ?

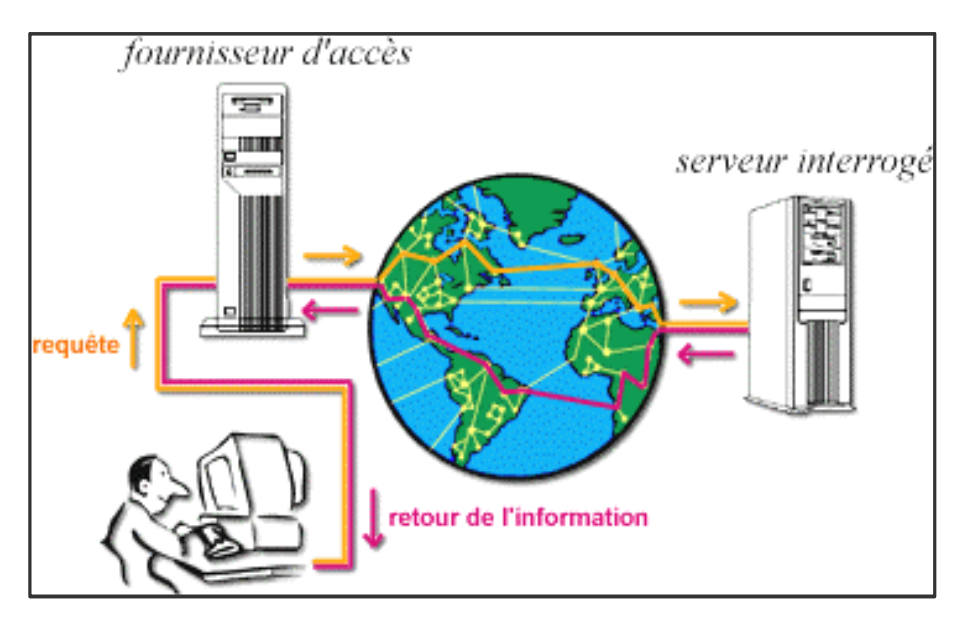

**1)** L'internaute se connecte à un **FSI** (ou fournisseur de Services Internet ou FAI: ou fournisseur d'Accès à Internet) lui demandant un service.

**2)** Le **FSI** connecte l'internaute au **serveur demandé**.

**3) L'internaute** peut bénéficier des services du serveur consulté.

#### **4) Le protocole TCP/IP** (**Transmission Control Protocol/Internet Protocol**)

Pour s'assurer que deux ordinateurs différents puissent communiquer entre eux, la création d'un protocole normalisé de communication était nécessaire.

Un **protocole** réseau est un **ensemble de règle** assurant la communication entre les différentes entités **connectées à un réseau**.

**TCP/IP** est un protocole nécessaire pour que tous les ordinateurs connectés à **Internet** communiquent entre eux.

**5) Les adresses sur le réseau Internet** : Chaque ordinateur connecté au réseau Internet est identifié par une **adresse unique** appelé **adresse IP** (exemple: 207.46.125.10)

Pour se connecter à un service Internet, on utilise une adresse **URL** : **Uniform Ressource Locator**  (exemple: [www.edunet.tn\)](http://www.edunet.tn/) qui remplace **l'adresse IP** (exp. : **207.46.130.14**).

# **II°/ PRINCIPAUX SERVICES OU FONCTIONS D'INTERNET**

### II.1°) Le World Wide Web Le **World Wide Web** (**www** ou la **toile d'araignée mondiale**) constitue

une **bibliothèque numérique** formée par un grand nombre de documents.

**Serveur Web** Un serveur web est un ordinateur qui propose un certain nombre de **services**.

Le serveur travail en permanence pour satisfaire les demandes des utilisateurs du Web.

**Les navigateurs** : Un **navigateur** (ou **browser**) est un **logiciel** permettant la lecture des **pages web**(p68)

**HTTP (HyperText Transmission Protocol)** C'est un protocole de communication entre un serveur Web et un navigateur.

**Liens Hypertextes** Un site Web est formé par un ensemble de pages web. Le passage d'un page à une autre se fait à travers les liens hypertextes.

### II.2°) Le courrier électronique (email)

Le courrier électronique permet aux internautes d'échanger des messages rapidement partout dans le monde. La messagerie électronique permet l'intégration de plusieurs types d'informations (textes, image, son, vidéo…) dans un même message.

L'émetteur et le destinataire d'un message doivent posséder une adresse électronique (exemple [mohamedbensalah@edunet.tn\)](mailto:mohamedbensalah@edunet.tn).

II.3°) Les forums de discussion (Newsgroups) Les newsgroups (Forums) sont des espaces de discussion sur divers thèmes en temps différé.

II.4°) Le transfert de fichiers Grâce au protocole **FTP** (**File Transfert Protocol**), il est possible de transférer des fichiers d'un ordinateur à un autre.

II.5°) L'accès à un serveur distant (Telnet) Telnet est le protocole permettant de se connecter à une machine distante en tant qu'utilisateur.

II.6°) La discussion sur Internet La discussion sur Internet (Chat) désigne les conversations qui peuvent se faire entre les utilisateurs d'Internet en temps réel et de manière interactive.

II.7°) La vidéoconférence La vidéoconférence permet de réaliser des réunions de travail en temps réel entre utilisateurs de plusieurs villes ou pays.

II.8°) Le commerce électronique C'est l'ensemble des transactions ou relations entre client et fournisseur : choix de produit, échange d'informations, paiement électronique…

# **III°/ RECHERCHE D'INFORMATIONS**

La recherche d'informations peut se faire de deux manières différentes :

**III.1°)** La recherche par navigation Lorsque l'adresse URL d'un site web est connue d'avance, il suffit de cliquer sur les liens hypertextes pour naviguer d'une page à une autre.

### **III.2°) La recherche par interrogation**

**Les moteurs de recherche** Les moteurs de recherche sont des bases de données permettant à l'internaute de connaître des adresses de sites web suite à une interrogation par mot clé.(Voir page 73) Parmi les types de moteurs de recherche, on peut citer :

- **Les moteurs de recherche généralistes :** Exemple : Altavista, Google, Lycos
- **Les méta-moteurs :** Ils permettent d'effectuer une recherche dans plusieurs moteurs de recherche à la fois. Exp. : Copernic

# **IV°/ INTRANET ET EXTRANET**

**IV.1°) Intranet** L'intranet est un ensemble d'ordinateurs reliés entre eux par un réseau local.

L'utilisateur d'un réseau intranet bénéficie des mêmes services qu'on trouve sur Internet (Courrier électronique, sites web, transactions électroniques, forums…) mais à l'intérieure d'une Entreprise.

#### **Les avantages de l'utilisation de l'Intranet**

- Faciliter la communication interne.
- Partager les ressources
- Faciliter la recherche de l'information
- Diminuer les coûts de la mise à jour de l'information

**IV.2°) Extranet** Un Extranet est une extension du système d'information de l'Entreprise à des partenaires situés au-delà du réseau local et d'une manière sécurisée.

Un Extranet n'est ni un Intranet ni un site Internet : il s'agit par exemple d'un accès privilégié donné à un fournisseur à certaines ressources informatiques de l'Entreprise.

#### **Les avantages de l'utilisation de l'Extranet**

- Améliorer le service clients: réduire les coûts
- Les clients ou les fournisseurs bénéficient d'informations récentes les concernant directement.

### **V°/ LA SECURITE SUR INTERNET**

#### **V.1°) Les dangers**

**a) Le Spammer** Les spammer sont des messages qui sont envoyés à des milliers d'utilisateurs d'une façon abusive et qui font la promotion d'un produit ou d'un service.

**b) Les pirates (hacker)** C'est un utilisateur du réseau qui cherche à pénétrer dans des systèmes informatiques pour y commettre des actes illégaux.

**c) Les Virus** Se sont des programmes qui s'installent dans un ordinateur causant des dégâts.

Le virus a pour capacité de se propager d'un ordinateur à un autre lors de la copie de fichiers.

L'action des virus est très diverse : affichage d'un message humoristique, destruction des fichiers, blocage de la machine…

Pour se protéger contre les virus, on peut utiliser les antivirus.

Un antivirus est un programme utilitaire qui permet de lutter contre les virus. Il empêche l'exécution des codes malveillant.

# **V.2°) La sécurité**

Voir page 77